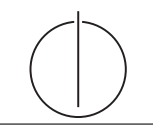

# Übung zur Vorlesung Einsatz und Realisierung von Datenbanken im SoSe20

Maximilian {Bandle, Schüle}, Josef Schmeißer (i3erdb@in.tum.de) http://db.in.tum.de/teaching/ss20/impldb/

## Blatt Nr. 06

## Hausaufgabe 1

Gehen Sie von folgender kombinierter Fragmentierung der in Abbildung [1](#page-0-0) dargestellten Relation Professoren aus:

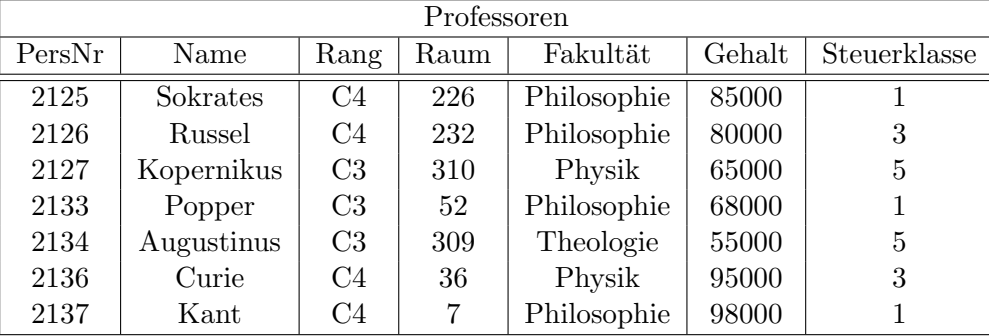

Abbildung 1: Beispielausprägung der um drei Attribute erweiterten Relation Professoren

<span id="page-0-0"></span>1. Zuerst erfolgt eine vertikale Fragmentierung in

 $Profit \n= \nI_{Personr, Name, Gehalt, Steuerklasse}(Professoresoren)$  $Profs := \Pi_{Personr, Name, Range, Raum, Fakultät}(Professoresoren)$ 

2. Das Fragment Profs wird weiter horizontal fragmentiert in

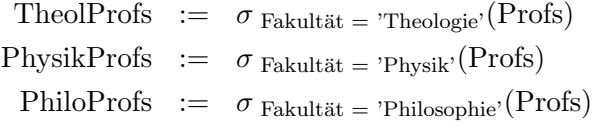

Ubersetzen Sie aufbauend auf dieser Fragmentierung die folgende SQL-Anfrage in die ka- ¨ nonische Form.

select Name , Gehalt Rang from Professoren where  $Gehalt > 80000$ ;

Optimieren Sie diesen kanonischen Auswertungsplan durch Anwendung algebraischer Trans $formations$ 

#### Hausaufgabe 2

Für die Rekonstruierbarkeit der Originalrelation R aus vertikalen Fragmenten  $R_1, \ldots, R_n$ reicht es eigentlich, wenn Fragmente paarweise einen Schlüsselkandidaten enthalten. Illustrieren Sie, warum es also nicht notwendig ist, dass der Durchschnitt aller Fragmentschemata einen Schlüsselkandidaten enthält. Es muss also nicht unbedingt gelten

$$
R_1 \cap \cdots \cap R_n \supseteq \kappa,
$$

wobei  $\kappa$  ein Schlüsselkandidat aus R ist.

Geben Sie ein anschauliches Beispiel hierfür – am besten bezogen auf unsere Beispiel-Relation Professoren.

#### Hausaufgabe 3

Gegeben sei folgende Relation Klausur mit Schlüssel MatrNr:

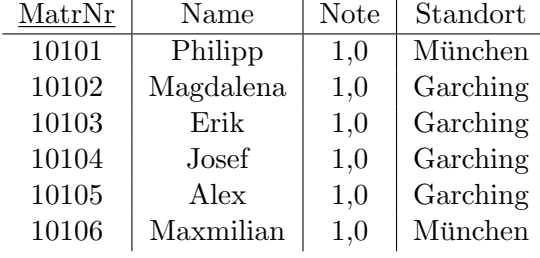

Für eine verteilte Datenbank soll die Tabelle geeignet fragmentiert werden. Ziel ist, Namen mit Standort der Studenten lokal und die Noten getrennt abzuspeichern.

- 1) Fragmentieren Sie die Relation geeignet vertikal.
	- a) Geben Sie das Schema für die zwei resultierenden Relationen  $KlausurV<sub>1</sub>$  und  $KlausurV<sub>2</sub>$  an. Unterstreichen Sie jeweils den Primärschlüssel.
	- b) Geben Sie in SQL-92 die zwei resultierenden Relationen KlausurV1 und KlausurV2 als Hilfstabellen (mittels with) an.
- 2) Die geeignetere der beiden resultierenden Relationen soll horizontal fragmentiert werden.
	- a) Geben Sie das Prädikat der Selektion an, mit dem fragmentiert wird.
	- b) Geben Sie in SQL-92 die zwei resultierenden Relationen KlausurH1 und KlausurH2 als Hilfstabellen (mittels with) an.
- 3) Schreiben Sie eine SQL-Abfrage, die die Ursprungsrelation aus den Teilrelationen zusammensetzt.

#### Hausaufgabe 4

Zeigen Sie, dass die write-all / read-any Methode zur Synchronisation replizierter Daten einen Spezialfall der Quorum-Consensus-Methode darstellt.

- Für welche Art von Workloads eignet sich dieses Verfahren besonders gut?
- Wie werden Stimmen zugeordnet um write-all / read-any zu simulieren?
- Wie müssen die Quoren  $Q_w$  und  $Q_r$  vergeben werden?

#### Hausaufgabe 5

Um Ausfallsicherheit zu garantieren ist ein Datenwert 'A' auf vier Rechnern verteilt. Jeder Rechner hält dabei eine vollständige Kopie von 'A'. Um Konsistenz zu garantieren wird das Quorum-Consensus-Verfahren eingesetzt. Dabei ist jedem Rechner ein Gewicht  $w_i(A)$ wie folgt zugewiesen:

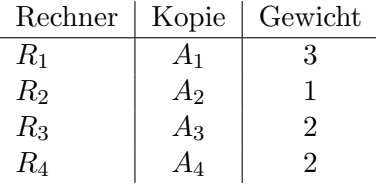

Das Lesequorum ist  $Q_r(A) = 4$  und das Schreibquorum is  $Q_w(A) = 5$ .

- a) Geben Sie alle Lesemöglichkeiten für eine Transaktion auf dem Datum 'A' nach dem Quorum-Consensus-Protokoll an.
- b) Geben Sie alle Schreibmöglichkeiten für eine Transaktion auf dem Datum 'A' nach dem Quorum-Consensus-Protokoll an.
- c) Zeigen Sie für dieses Beispiel, dass während eine Transaktion  $T_1$  ein Schreibquorum auf  $A$  hält es für andere Transaktionen  $T_x$ nicht möglich ist ein Lesequorum für  $A$ zu bekommen.

### Hausaufgabe 6

Ermitteln Sie den Handelsuberschuss zwischen Deutschland und den USA auf Basis des ¨ Schneeflocken-Schemas des TPC-H-Benchmarks. Orientieren Sie sich an der TPC-H-Abfrage 7 und nutzen Sie <hyper-db.de>.